## SAP ABAP table H\_EDEXPROC {Generated Table for View}

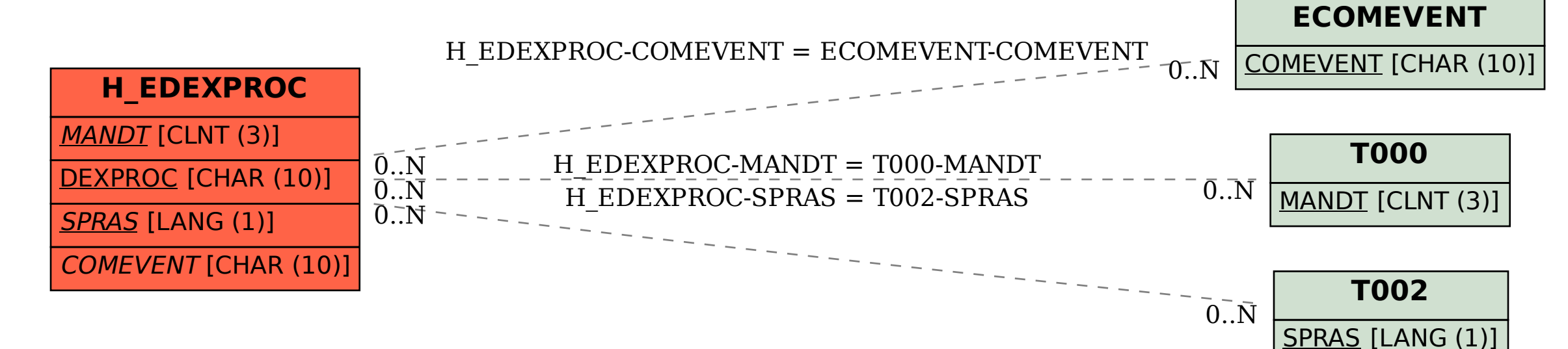